## **Как правильно оформить статью для сборника трудов конференции ELBRUS 2016 в Journal of Physics: Conference Series**

Настоящие рекомендации составлены на основании опыта, полученного при подготовке сборника трудов конференции ELBRUS 2015. Отклонение от правил, размещенных на сайте конференции, допускалось подавляющим большинством авторов, что отразилось на сроках подготовки сборника к печати.

- 1. Не следует ставить пробелы перед знаками препинания (,.:;!?).
- 2. Не следует ставить пробелы перед неразрывным пробелом  $(\sim)$ .
- 3. Не следует ставить пробелы после неразрывного пробела (~).
- 4. Не следует ставить неразрывные пробелы  $(\sim)$  перед знаками препинания  $($ ..:;).
- 5. Не следует ставить пробелы после открывающих скобок: ({[.
- 6. Не следует ставить пробелы перед закрывающими скобками: )}].

7. Не следует использовать в качестве открывающих кавычек символы ', ", ', ', ", ", ", , , , ", ", . Следует использовать `` или {`} (одинарные кавычки ставятся, как правило, внутри двойных).

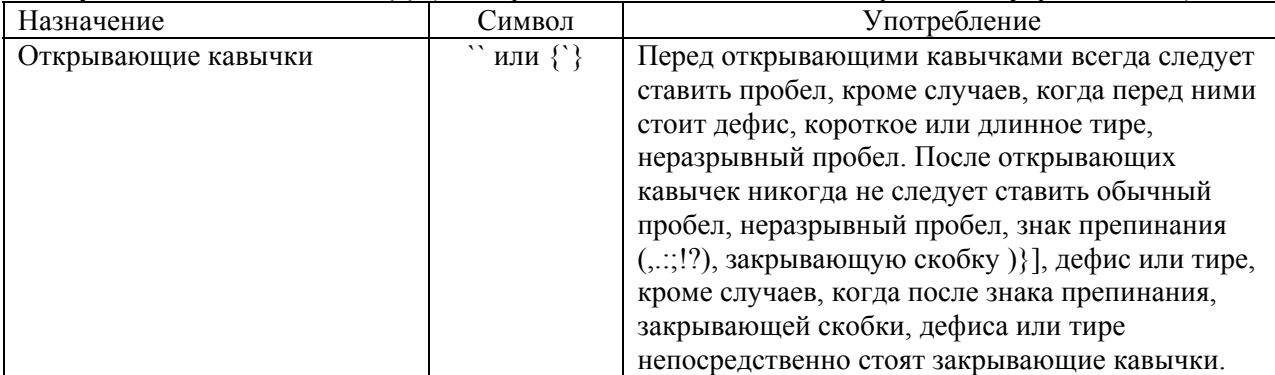

 8. Не следует использовать в качестве закрывающих кавычек символы `, ", ', ', ", ", », «. Следует использовать '' (два апострофа) или ' (один апостроф; одинарные кавычки ставятся, как правило, внутри двойных).

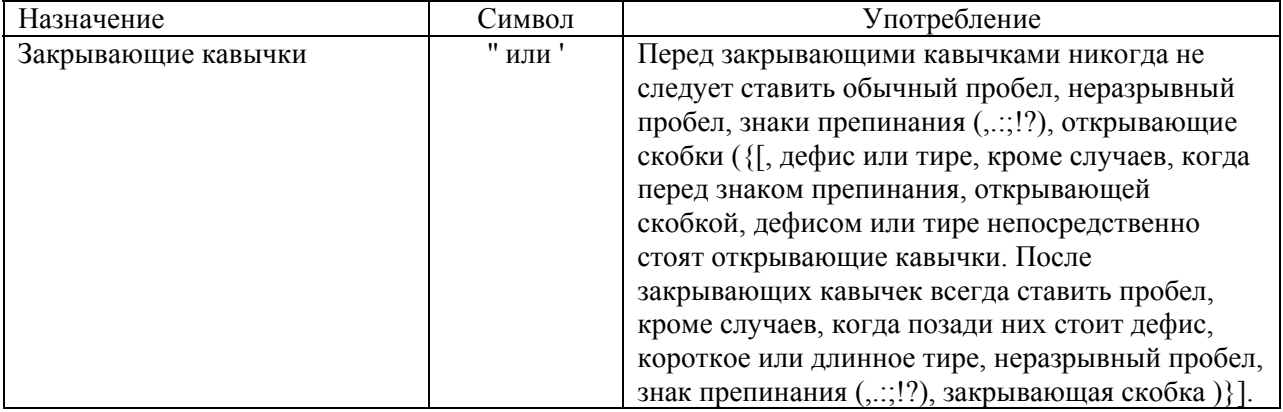

 9. Кавычки следует использовать в следующем порядке: сначала открывающие, затем закрывающие. Например: This work was supported by the Presidium RAS under the program ``Thermal physics of high energy densities''.

10. Следует различать употребление дефиса, короткого тире, длинного тире и знака

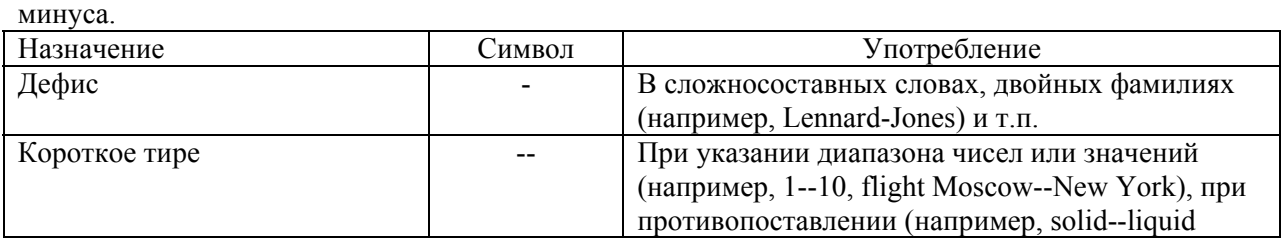

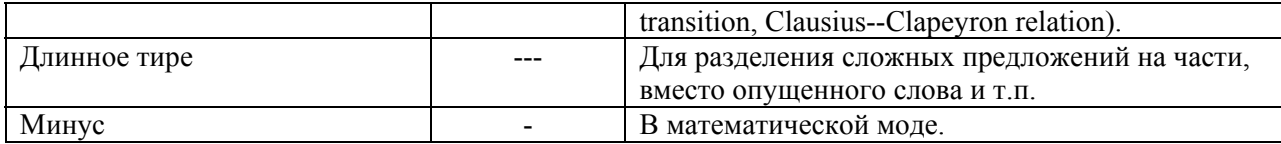

11. Не следует использовать в качестве дефиса, короткого тире, длинного тире и знака минуса символы -, -, -.

12. Не следует ставить пробелы ни перед дефисом, коротким тире и длинным тире, ни после них (согласно правилам английской типографии).

13. Не следует ставить неразрывные пробелы ни перед дефисом, коротким тире и длинным тире, ни после них (согласно правилам английской типографии).

14. К рисункам следует обращаться figure (если в начале предложения, то Figure).

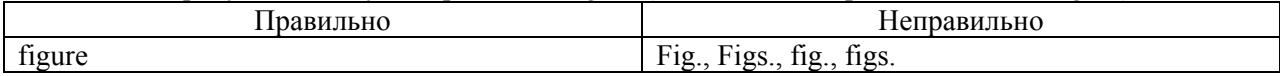

15. К уравнениям следует обращаться equation (если в начале предложения, то Equation) или другим подходящим словом без сокращений.

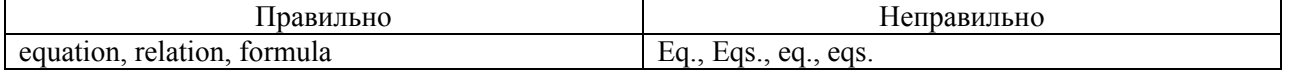

16. К разделам следует обращаться section (если в начале предложения, то Section).

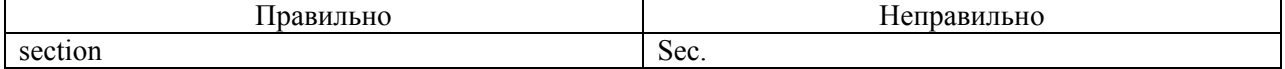

17. К ссылкам следует обращаться reference, paper, article или как-то еще без сокращений.

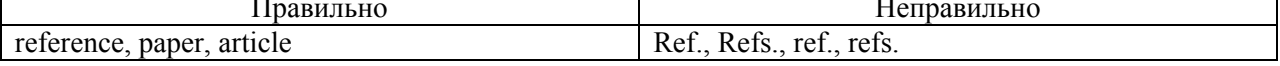

18. К таблицам следует обращаться table (если в начале предложения, то Table).

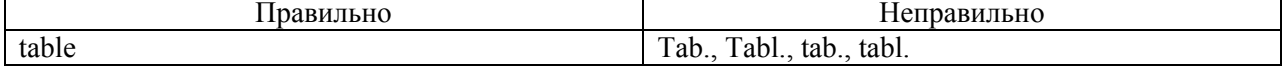

19. Единицы измерения следует указывать вне математической моды, отделяя их от чисел неразрывным пробелом (~).

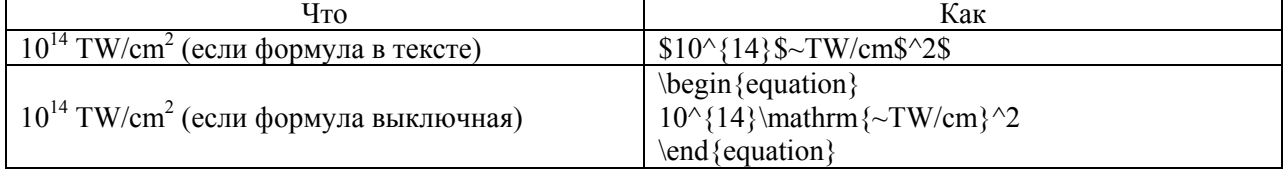

20. Для указания градусов следует использовать символ \circ без пробела перед ним, например, angle \$45^\circ\$.

21. Для указания градусов не следует использовать ни букву о, ни букву О, ни цифру 0, ни символ<sup>°</sup>.

22. Лля градусов Нельсия следует использовать обозначение \$^\circ\$С без пробела между \$^\circ\$ и C, перед \$^\circ\$C пробел всегда ставить (между числом и \$^\circ\$C пробел должен быть неразрывный).

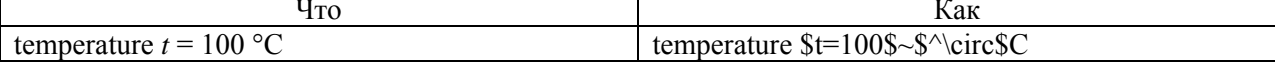

23. Между числом и знаком процента не следует ставить пробел.

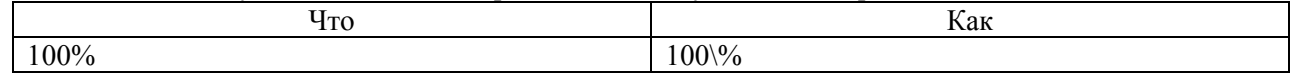

24. В формулах нижние и верхние индексы, если они состоят из двух и более букв, следует давать прямым шрифтом.

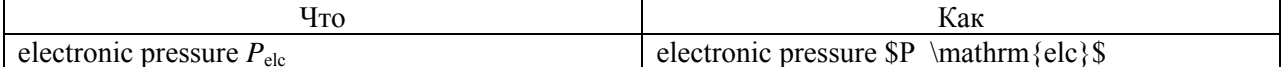

25. В качестве многоточия следует использовать команды \ldots или \cdots.

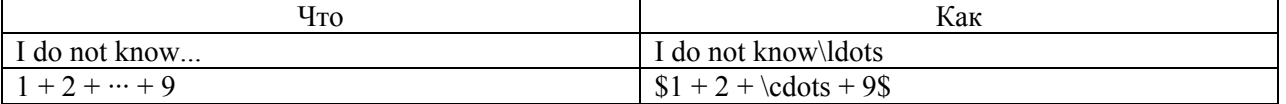

26. В качестве десятичного разделителя следует использовать точку.

27. В качестве десятичного разделителя не следует использовать запятую.

## 28. В качестве знака произведения следует использовать команду \times.

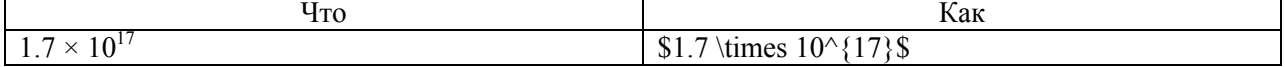

29. В качестве знака произведения не следует использовать символы \* и т.п.

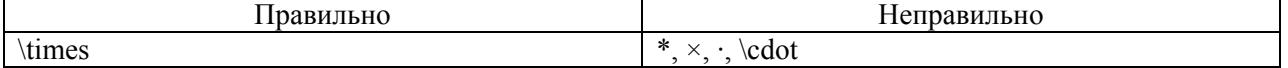

30. Для обозначения произведения величины и величины или числа и величины знак произведения следует опускать (за исключением скалярного и векторного произведения векторов).

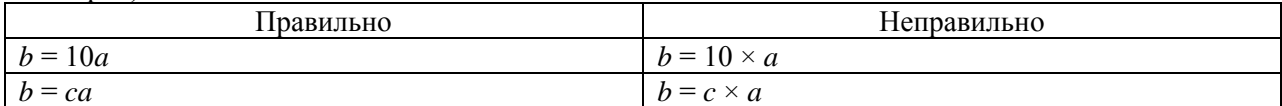

31. Для обозначения единиц с приставкой микро следует использовать конструкцию \$\mu\$.

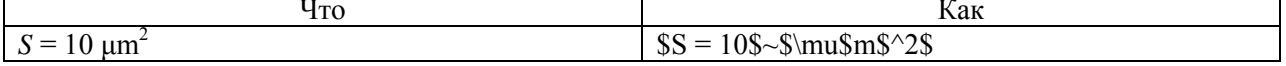

32. Для обозначения номера следует использовать сокращение No.

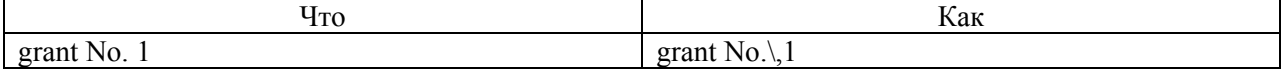

33. Для обозначения номера не следует использовать символы №, #.

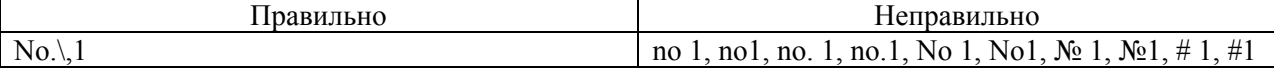

34. Следует особенно тщательно проверять написание фамилий и инициалов авторов в библиографии.

35. Следует особенно тщательно проверять написание названий журналов в библиографии.

36. Следует особенно тщательно проверять годы издания в библиографии.

37. Следует особенно тщательно проверять номера томов в библиографии.

38. Следует особенно тщательно проверять номера страниц в библиографии.

39. Следует особенно тщательно проверять, что Вы указываете авторов, название журнала, год, номер тома, номер первой страницы от одной и той же, а не от разных статей (статья в русском журнале и переводная статья в соответствующем переводном журнале различаются)!

## Внимание!

На сайте конференции действует система автоматической коррекции ошибок оформления для аннотаций и текстов статей. При генерации файла авторский текст (в окнах Paper abstract и Paper body) автоматически проверяется на наличие некоторых распространенных ошибок, и при их наличии делаются соответствующие замены.

**Система не способна привести текст в полностью правильно оформленный вид. Кроме того, при наличии большого количества опечаток возможна некорректная работа системы. Авторам рекомендуется следовать приведенным выше правилам оформления, несмотря на наличие этой системы.** 

При возникновении проблем при работе с системой обращаться на почту elbrus@ihed.ras.ru

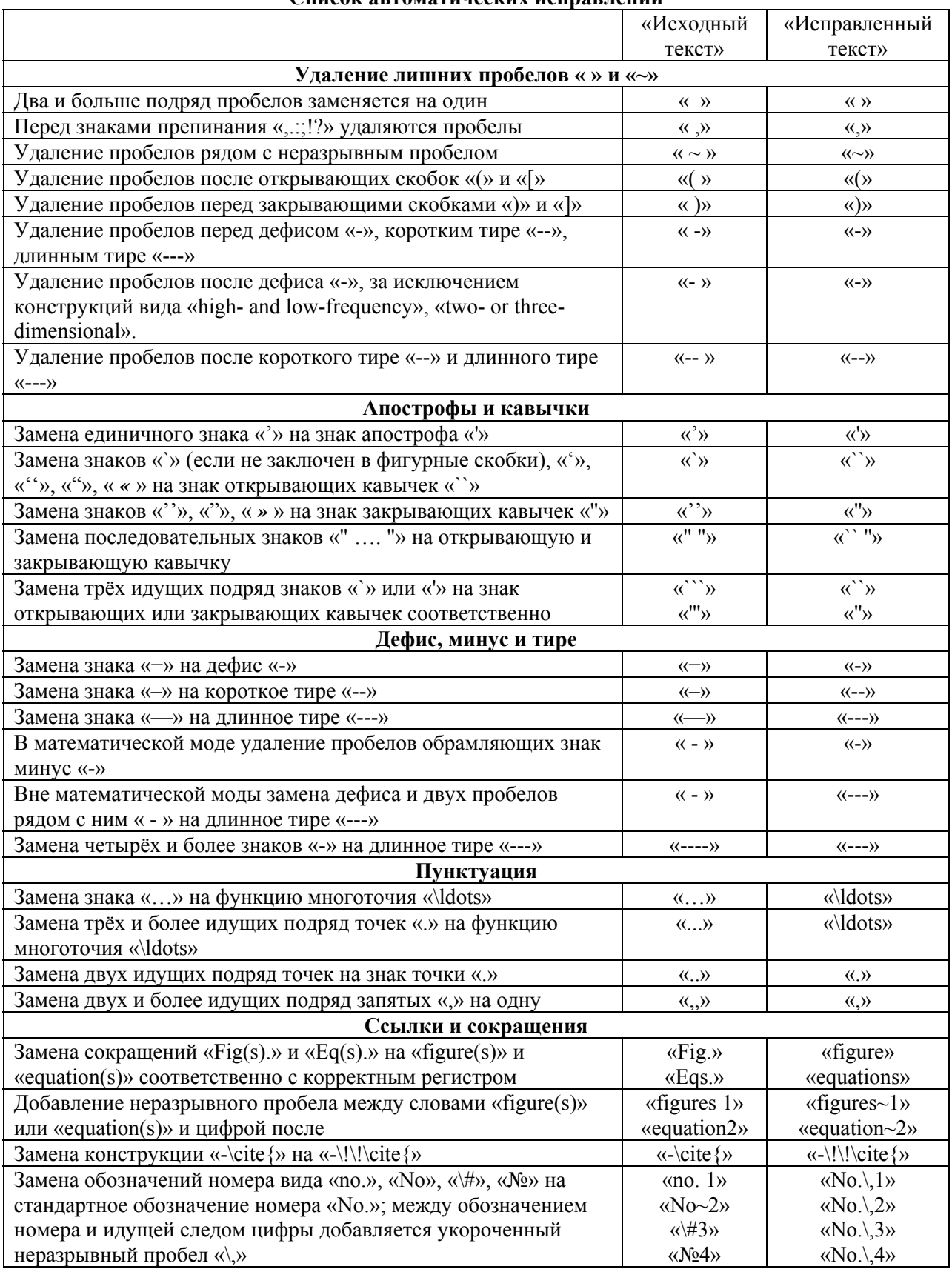

**Список автоматических исправлений**

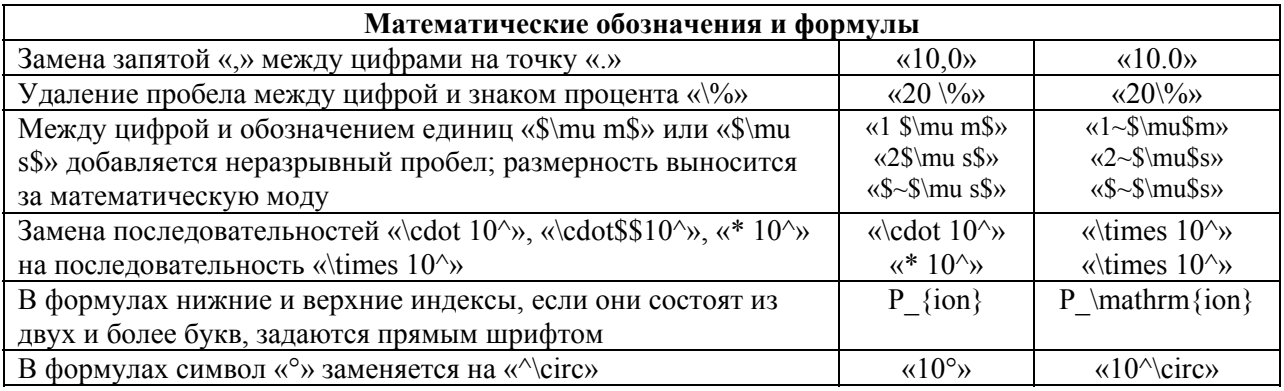

Хищенко К. В. Кадатский М. А.